## Kurzanleitung - Norovirus (GI & GII) Test

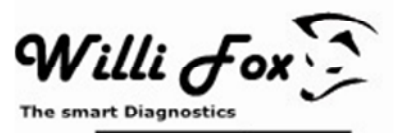

### Vom Patienten durchzuführen:

#### Bei festen Stuhlproben

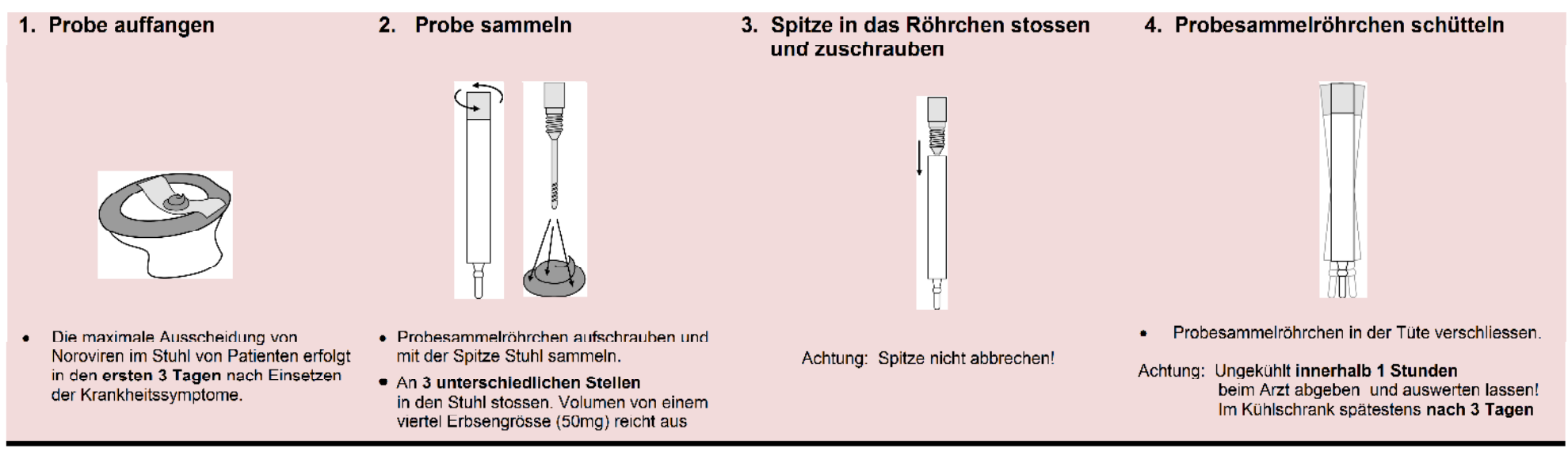

#### Bei flüssigen Stuhlproben

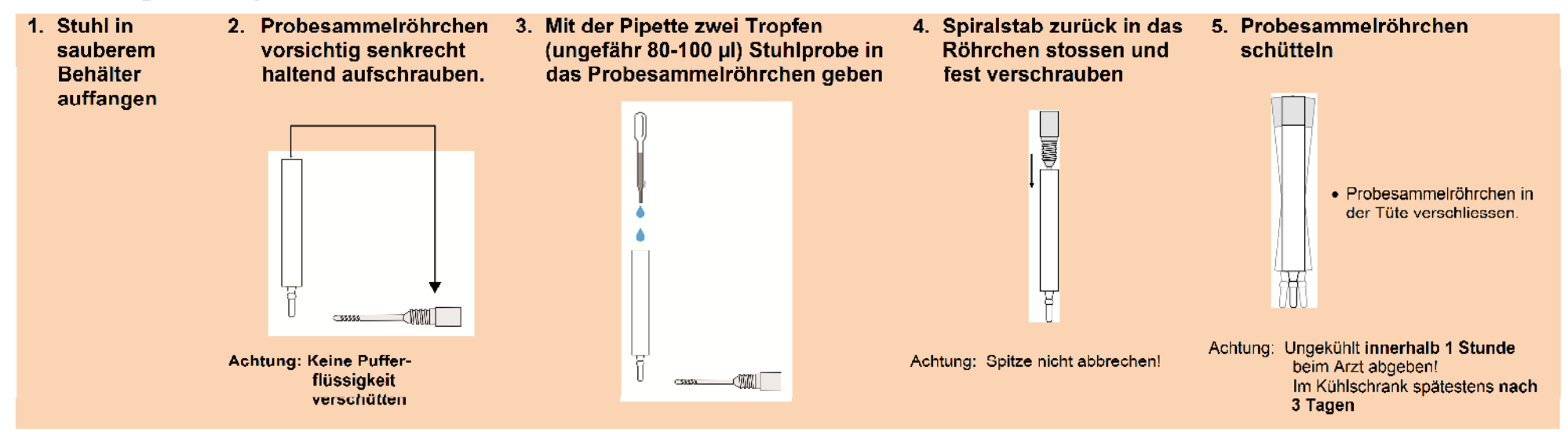

Diese Kurzanleitung ersetzt nicht das Lesen der Gebrauchsanweisung!

# **Kurzanleitung – Norovirus(GI & GII) Test**

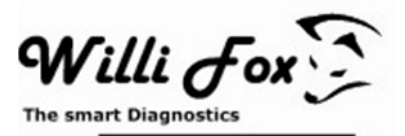

### **Im Labor durchzuführen:**

- **1. Probeflüssigkeit auf die Kassette geben.**
	- Schütteln Sie das Probensammelröhrchen gründlich.
	- Nehmen Sie ein Papiertuch und brechen Sie die Verschlussspitze des Probensammelröhrchens vorsichtig mit einer drehenden Bewegung ab.

![](_page_1_Picture_6.jpeg)

• **2 Tropfen** Probelösung in die Probeöffnung der Testkassette geben.

![](_page_1_Figure_8.jpeg)

![](_page_1_Figure_9.jpeg)

• **Nicht länger als 20 Minuten** mit Ergebnis ablesen warten!!

## **3. Testergebnis ablesen**

![](_page_1_Figure_12.jpeg)

Achtung: Die Farbintensität der Testlinie kann schwächer oder stärker sein und somit zwischen rosa und rot variieren.